## **BeaucouzéNet**

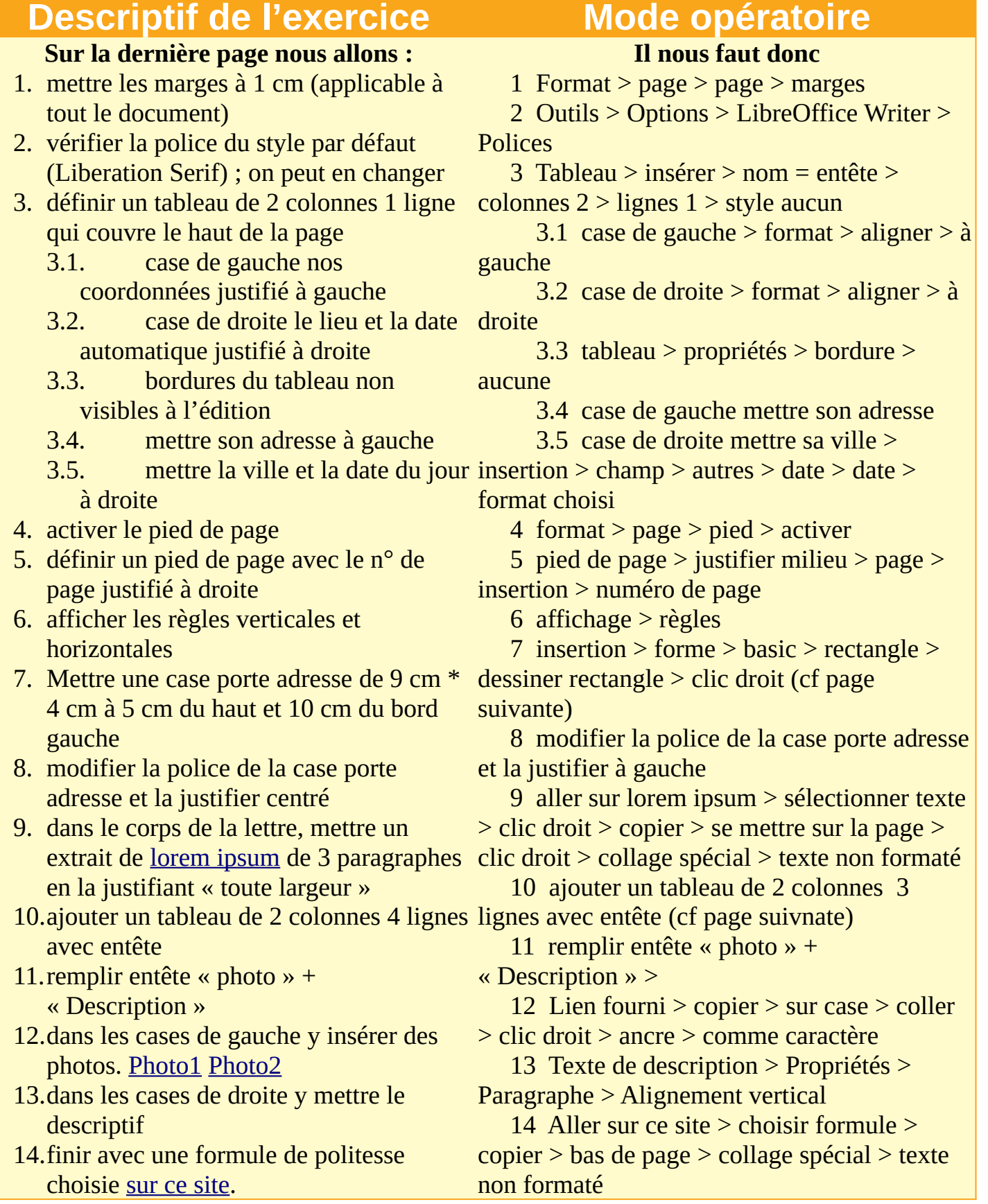

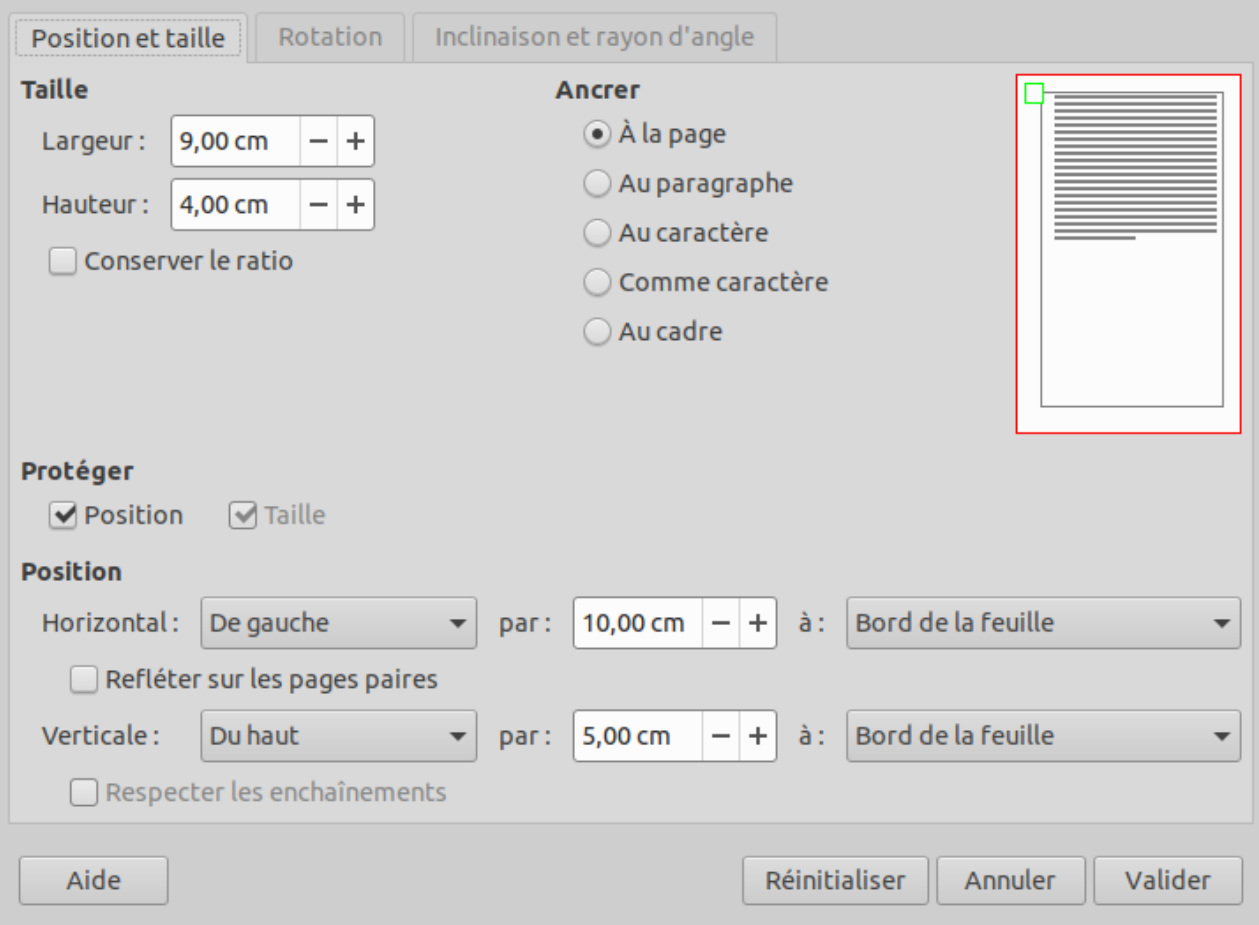

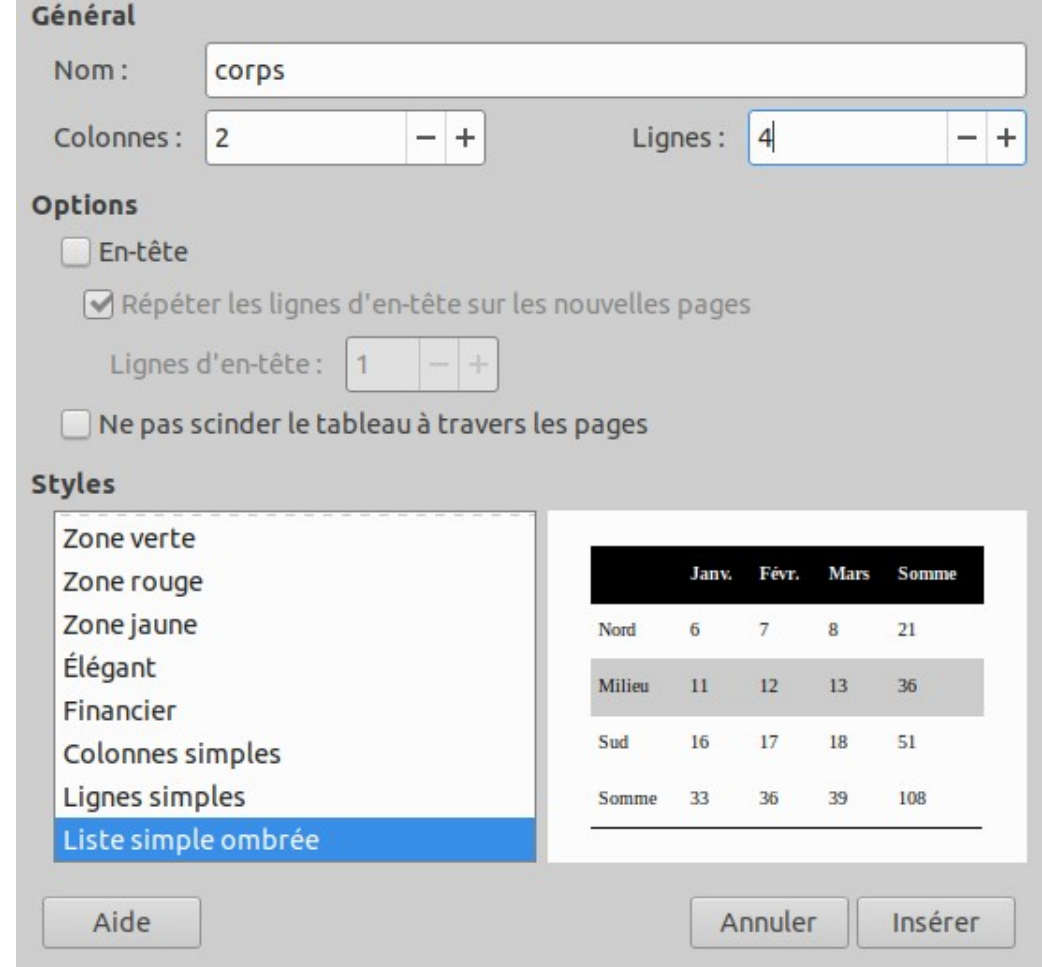

Association Beaucouzé Net place de la liberté 49070 Beaucouzé tél : 01 02 03 04 05 mail : beaucouze.net@orange.fr

## Monsieur le préfet du Maine et Loire Place de la préfecture

## 49000 ANGERS

Ac ne quis a nobis hoc ita dici forte miretur, quod alia quaedam in hoc facultas sit ingeni, neque haec dicendi ratio aut disciplina, ne nos quidem huic uni studio penitus umquam dediti fuimus. Etenim omnes artes, quae ad humanitatem pertinent, habent quoddam commune vinculum, et quasi cognatione quadam inter se continentur.

Latius iam disseminata licentia onerosus bonis omnibus Caesar nullum post haec adhibens modum orientis latera cuncta vexabat nec honoratis parcens nec urbium primatibus nec plebeiis.

Quae dum ita struuntur, indicatum est apud Tyrum indumentum regale textum occulte, incertum quo locante vel cuius usibus apparatum. ideoque rector provinciae tunc pater Apollinaris eiusdem nominis ut conscius ductus est aliique congregati sunt ex diversis civitatibus multi, qui atrocium criminum ponderibus urgebantur.

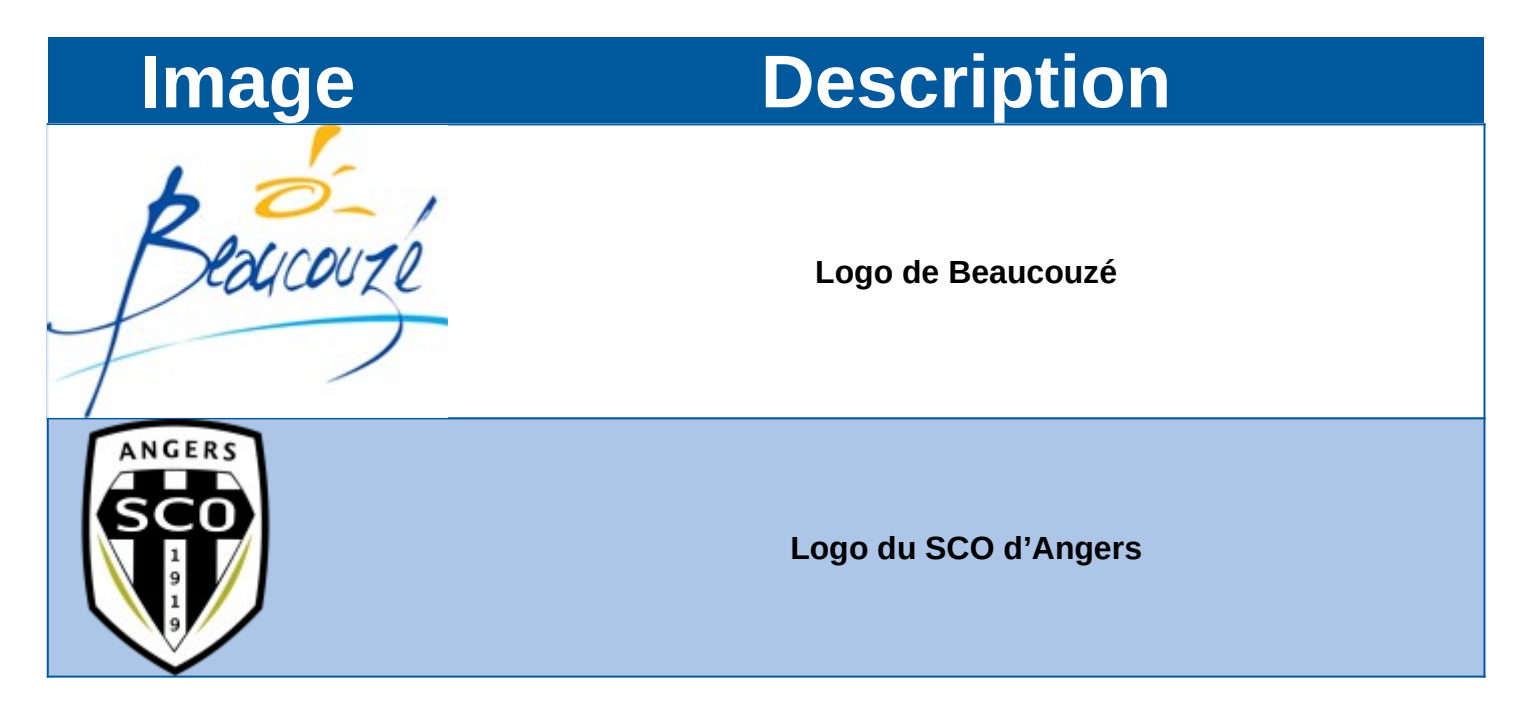

Recevez, Madame, Monsieur, mes sincères salutations.